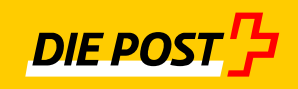

# **einfach sicher**

# **IncaMail**

# **Enterprise Application Integration**

Einführungscheckliste

# Inhaltsverzeichnis

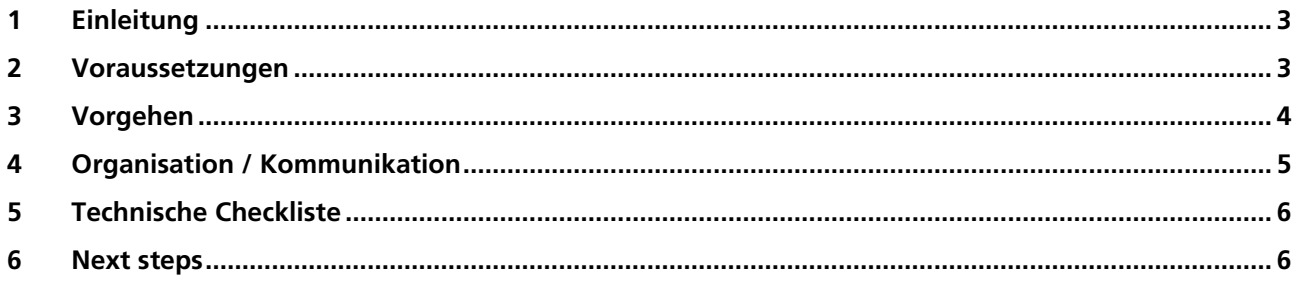

## <span id="page-2-0"></span>**1 Einleitung**

Dieses Dokument unterstützt Sie dabei IncaMail einzuführen und optimal zu nutzen. Das Einführen von sicheren E-Maillösungen bedingt technische als auch organisatorische Massnahmen.

#### <span id="page-2-1"></span>**2 Voraussetzungen**

Um Lohndokumente mittels IncaMail der Schweizer Post zu versenden, wird eine HR-Software benötigt, welche das IncaMail-Interface verwenden kann. Verschiedene Softwarepartner bieten entsprechende Module für gängige HR-Lösungen gängiger ERP-Systeme an.

Der Softwarepartner unterstützt Sie bei der Konfiguration und Inbetriebnahme des IncaMail-Versandes in Ihrer HR-Lösung.

Die HR-Lösung verwendet eine von drei möglichen IncaMail-Schnittstellen, welche unterschiedliche technische Voraussetzungen erfordern:

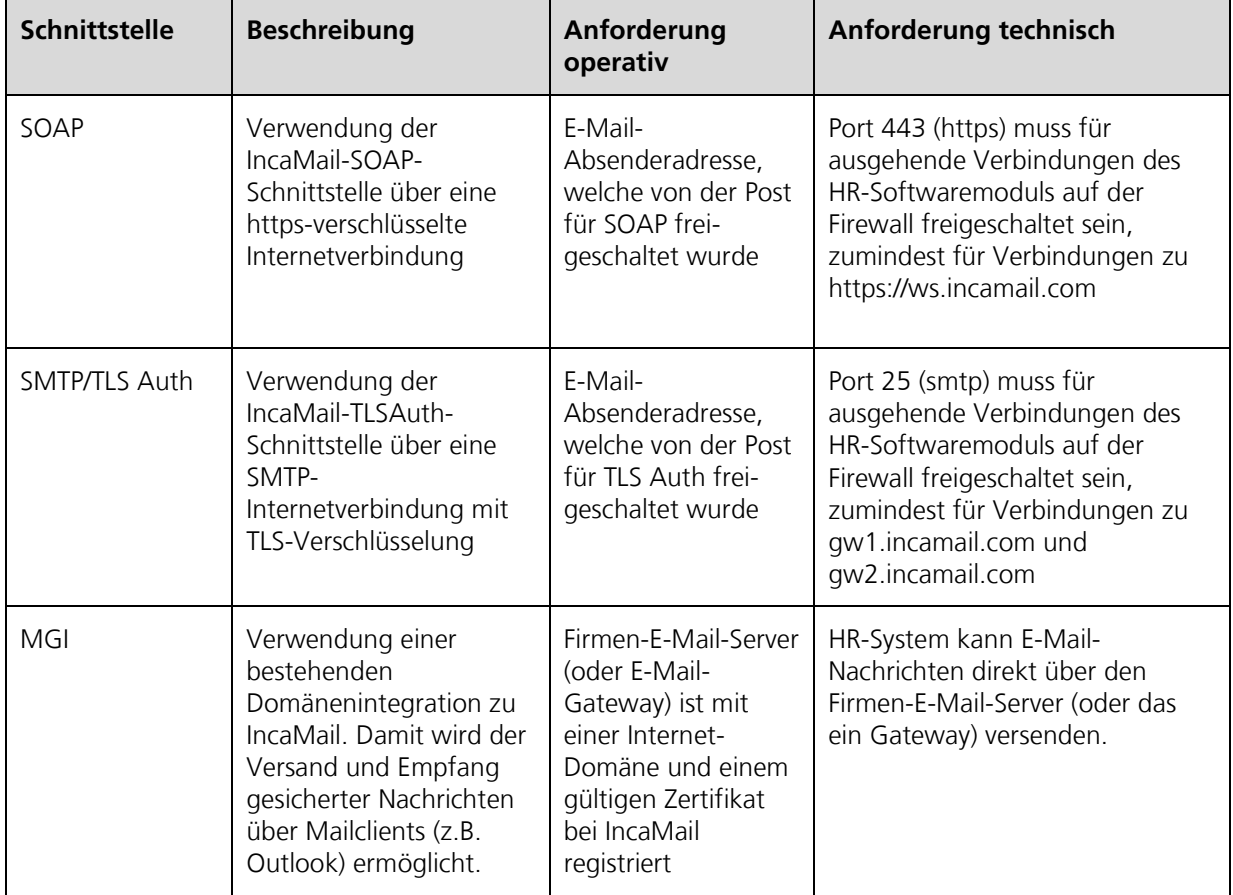

### <span id="page-3-0"></span>**3 Vorgehen**

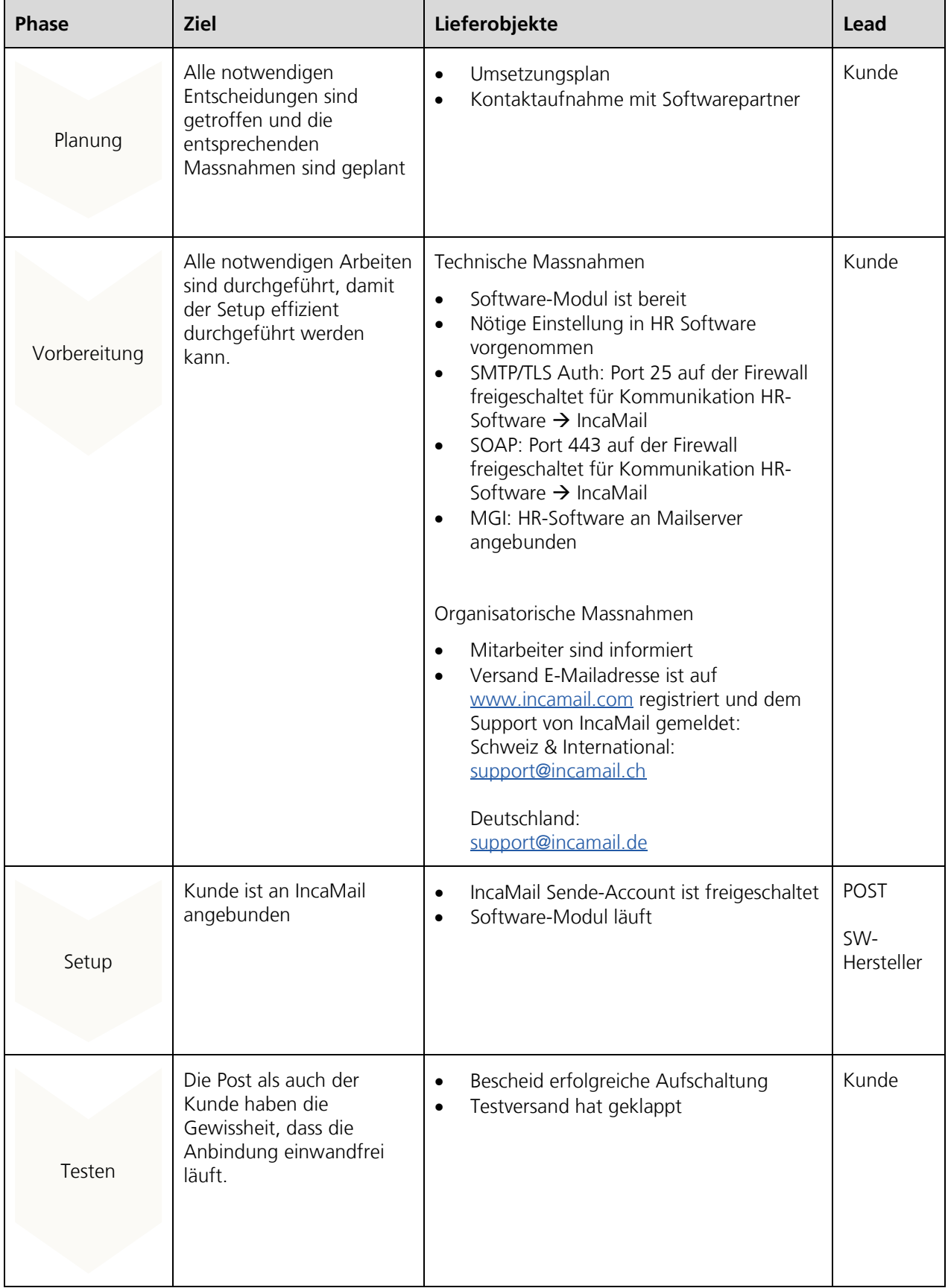

Auf der Basis unserer Erfahrung schlagen wir Ihnen folgendes Vorgehen vor:

# <span id="page-4-0"></span>**4 Organisation / Kommunikation**

Die folgende Checklist unterstützt Sie darin, sich organisatorisch optimal vorzubereiten.

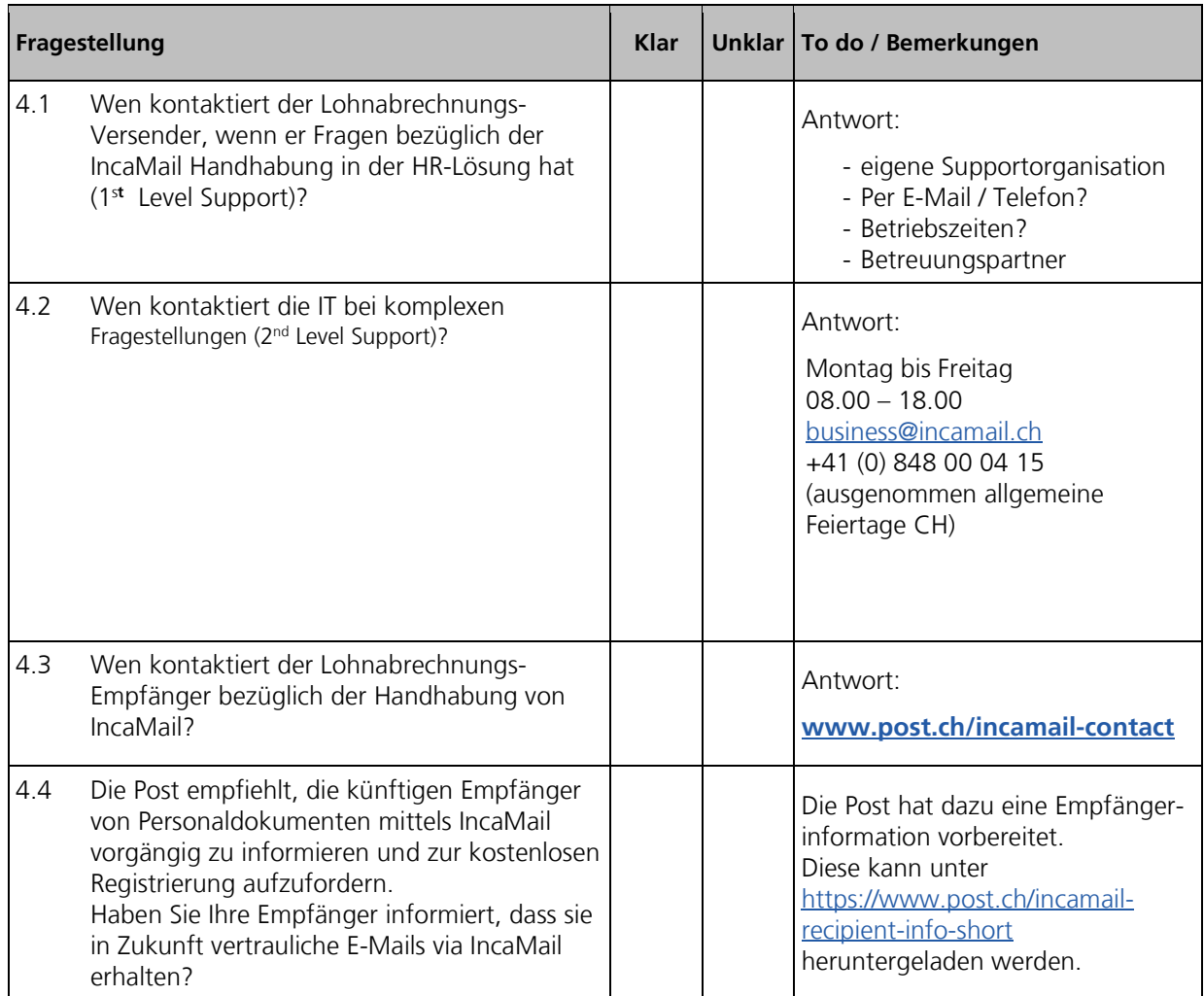

## <span id="page-5-0"></span>**5 Technische Checkliste**

Die folgende Checklist macht Sie auf technische Voraussetzungen aufmerksam.

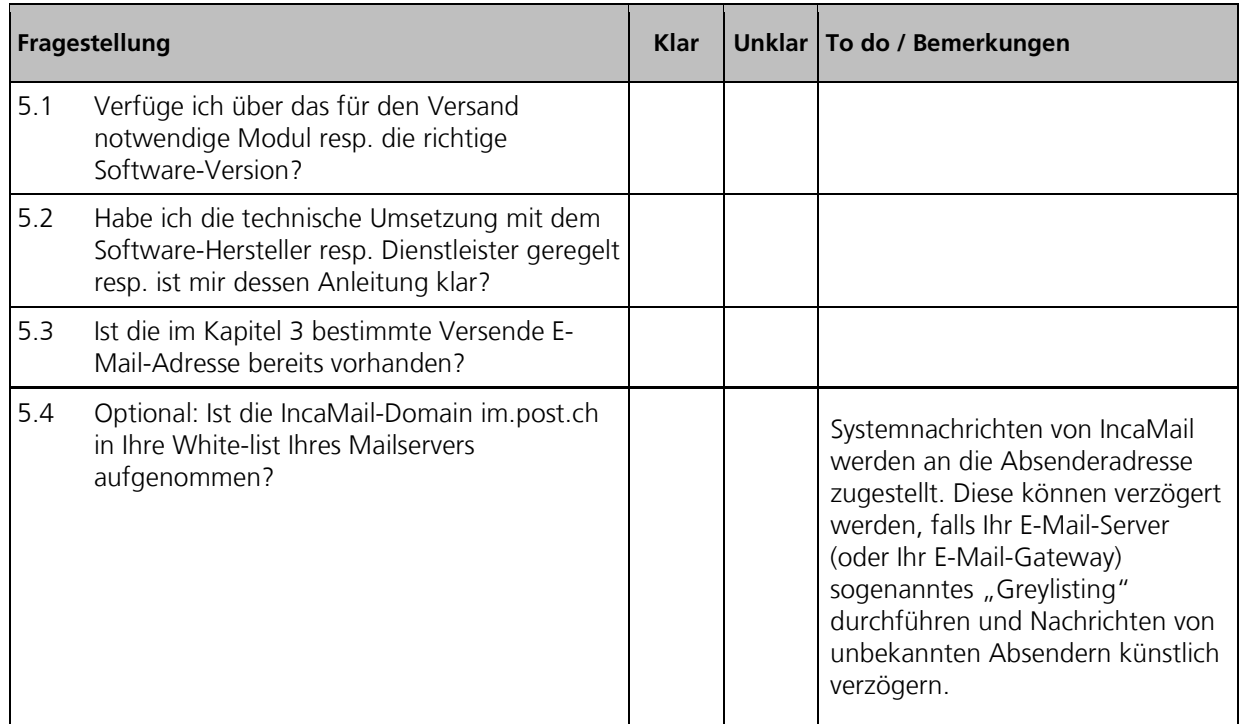

#### <span id="page-5-1"></span>**6 Next steps**

Die folgende Checklist zeigt auf, welches die nächsten Schritte gegenüber der Post sind.

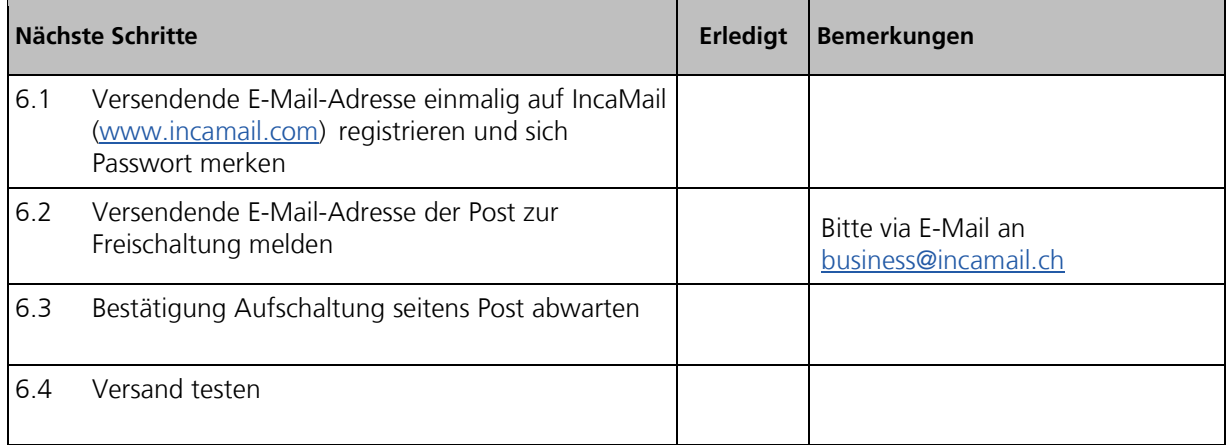